| $\Box$                              | ×<br>0                                                                                                  |                                 |                                                     |                            |                            |                          |                            |                            |                                         |                          |                            |             |             |                            | х                       | W                                                                                                    |                                                                                                   |
|-------------------------------------|----------------------------------------------------------------------------------------------------|---------------------------------|-----------------------------------------------------|----------------------------|----------------------------|--------------------------|----------------------------|----------------------------|-----------------------------------------|--------------------------|----------------------------|-------------|-------------|----------------------------|-------------------------|----------------------------------------------------------------------------------------------------|---------------------------------------------------------------------------------------------------|
| 1                                   | $\mathbf{0}$                                                                                            |                                 |                                                     |                            |                            |                          |                            |                            |                                         |                          |                            |             |             |                            |                         |                                                                                                    |                                                                                                   |
|                                     |                                                                                                    |                                 |                                                     |                            |                            |                          |                            |                            |                                         |                          |                            |             |             |                            |                         |                                                                                                    |                                                                                                   |
|                                     |                                                                                                    |                                 |                                                     |                            |                            |                          |                            |                            |                                         |                          |                            |             |             |                            |                         |                                                                                                    |                                                                                                   |
|                                     |                                                                                                    | <b>MVEL</b><br>NIVEL<br>6570512 |                                                     | 7793731                    | 6904232                    | 8075513<br>7797598       | 7181068                    | 8390108                    | 8099450<br>8357814                      | 3933662<br>161300        | 8623640                    | 8879729     | 8013304     | 9323196<br>9113156         | 9300840                 | 8363000                                                                                                    | X                                                                                                 |
|                                     |                                                                                                    | PINP                            |                                                     |                            |                            |                          |                            |                            |                                         |                          |                            |             |             |                            |                         |                                                                                                    | Path = plusers/vps/documents $\beta B = n \cos \theta$ WF = consumering practice grand<br>O<br>to |
|                                     |                                                                                                    | PING                            | <b>PRANDER</b><br><b>RANDER</b><br>RANDER<br>RANDER |                            |                            |                          |                            | 30.65                      | $\frac{1}{3}$ 3<br>$\frac{3888}{35588}$ |                          |                            |             | 331         |                            |                         | <b>83822</b><br>88382                                                                                                    | $\Box$                                                                                            |
|                                     |                                                                                                    |                                 |                                                     |                            |                            |                          |                            |                            |                                         |                          |                            |             |             |                            |                         |                                                                                                    | R                                                                                                 |
| Help                                |                                                                                                    | CONINP                          | 210186.8033<br>229724.1567                          | 226017.06<br>246295.1567   | 208926.1167                | 2039927067<br>203758.02  | 239606.9667                | 240371.5767<br>266258.9667 | 272168.43<br>300493.3667                | 292276.42                | 286777 6333<br>292384.6133 | 317111.8233 | 316162.44   | 306241.1967                | 318353.0533<br>33590067 | 331725.8267                                                                                                    | $\Box$<br>刷                                                                                       |
| Window                              | > Sort Edit+/- Smpl+/- Compare+/- Transpose+/- Trite Sample<br><b>CONSUMO INDUSTRIA GRANDE-Untitled</b> | CONING<br>CONING                | 623793.14<br>652087 9067                            | 677362 6767<br>722144.2733 | 645217.14                  | 617003.99<br>610721.4467 | 683309.0367<br>682019.8933 | 765886.9667                | 897674.64                               | 927246.1367<br>981439.22 | 1022767 667<br>1032236 073 | 1072263.573 | 1024909.637 | 1044792.087<br>1102006.123 |                         | 117874692<br>1180844.55                                                                                                    | $\boxed{0}$                                                                                       |
| Add-ins                             |                                                                                                    | CINIP<br>CINP                   | 533<br>554                                          | 590                        | 583                        |                          | <b>SET 233558</b>          |                            |                                         | 688                      | 697                        | 697<br>700  |             | 707<br>712                 |                         | 712                                                                                                    | X<br>$\Box$                                                                                       |
| Options                             |                                                                                                    |                                 |                                                     |                            |                            |                          |                            |                            |                                         |                          |                            |             |             |                            |                         |                                                                                                    | Fa                                                                                                |
| lick<br>$\ddot{\sigma}$             |                                                                                                    | CING                            |                                                     |                            |                            |                          |                            |                            |                                         |                          |                            |             |             |                            |                         |                                                                                                    | B                                                                                                 |
| Proc                                | Workfile:                                                                                               |                                 |                                                     |                            |                            |                          |                            |                            |                                         |                          |                            |             |             |                            |                         |                                                                                                    | X                                                                                                 |
| View                                |                                                                                                    |                                 | 201002<br>2010Q1                                    |                            | 201003<br>201101<br>201102 |                          |                            |                            |                                         |                          |                            |             |             |                            |                         |                                                                                                    | 0                                                                                                 |
| Object<br>EViews<br>Command<br>Edit | View Proc Object Print Name Freeze Default<br><b>G</b> Group: GROUP01                                   |                                 |                                                     |                            |                            |                          |                            |                            |                                         |                          |                            |             |             |                            |                         | <u>ត្តន្ត្រី ក្នុង ក្នុង ក្នុង ក្នុង ក្នុង ក្នុង ក្នុង ក្នុង ក្នុង ក្នុង ក្នុង ក្នុង ក្នុង ក្នុង ក្នុង ក្នុង ក្នុង</u><br>ក្នុង ក្នុង ក្នុង ក្នុង ក្នុង ក្នុង ក្នុង ក្នុង ក្នុង ក្នុង ក្នុង ក្នុង ក្នុង ក្នុង | G                                                                                                 |

Anexo 1 Base de datos

## Anexo 2

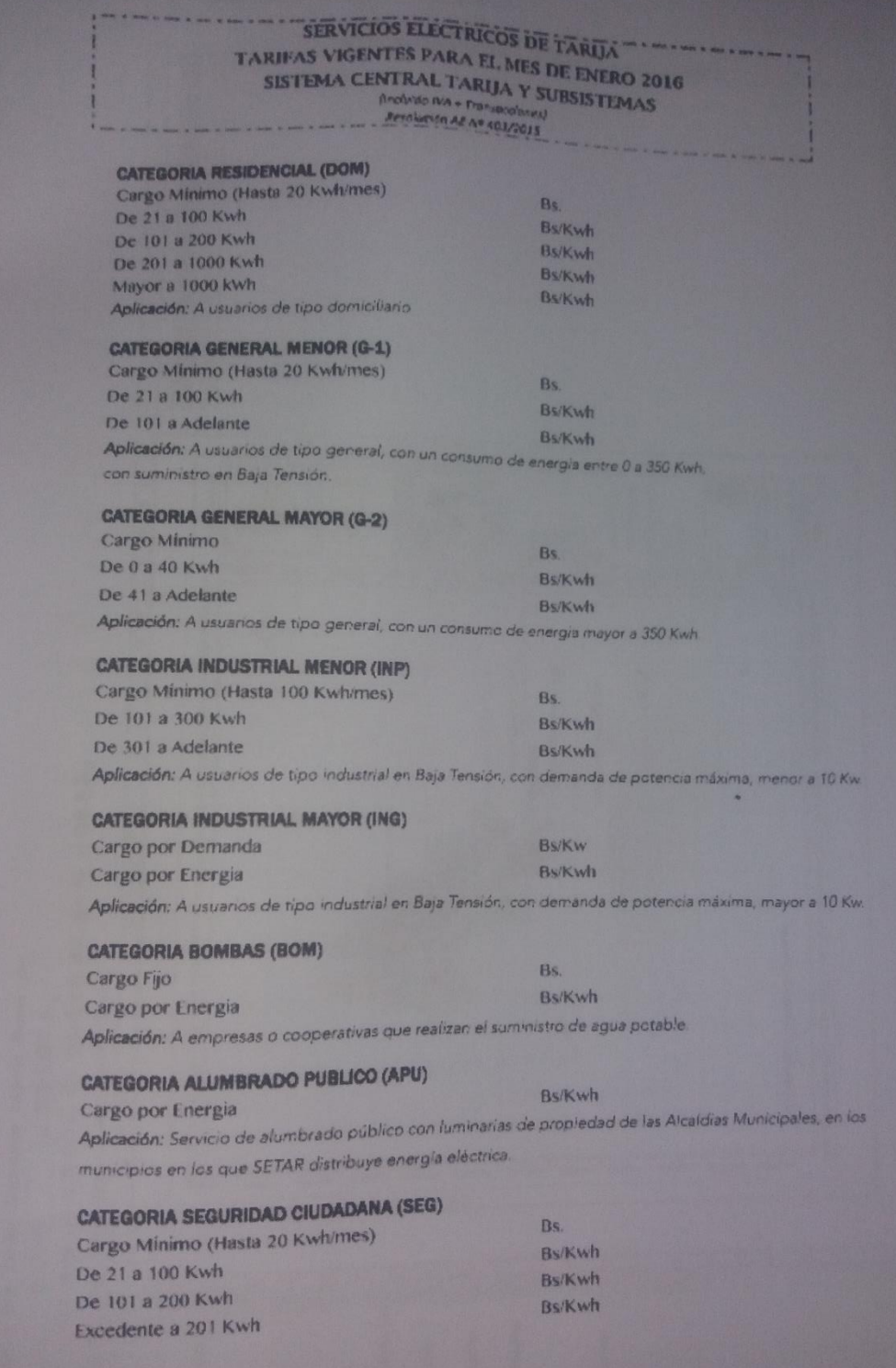

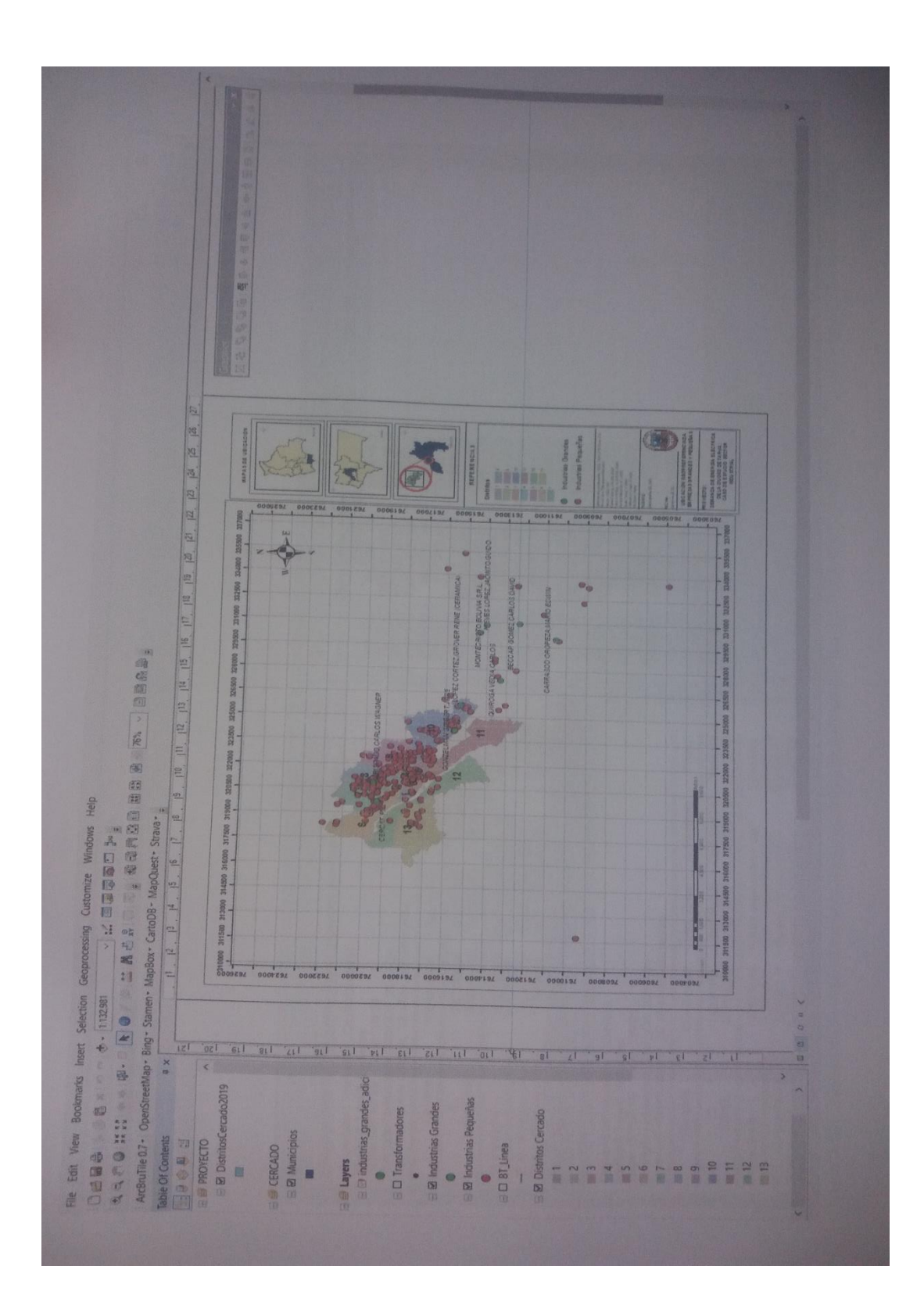

## ANEXO 3 Utilización del Programa ArcGis

| $\times$<br>$\Box$<br>ı                                  | k<br>Compare+/-<br>23<br>$\rightarrow$<br>l.<br>$\boxed{\Box}$<br>$Smpi+$<br>O<br>Sort Edit+/-<br>X<br>View Proc Object Print Name Freeze Default<br>$\begin{array}{r} 61144165 \\ 6107420 \\ 6107234 \\ 6172343 \\ 71824453 \\ 71824453 \\ 71830017 \\ 7180017 \\ 7180017 \\ 7180018 \\ 8089500 \\ 808000 \\ 808137 \\ 30800 \\ 808137 \\ 31800 \\ 916203 \\ 4 \\ 916203 \\ 91800 \\ 91800 \\ 91800 \\ 91800 \\ 91800 \\ 91800 \\ 91800 \\ 918$<br>CONINGF<br>1005836<br>1070412<br>139133<br>1175131<br>1250575<br><b>CONING</b><br>623793.14<br>652087 9067<br>677362 6767<br>722144 2733<br>645217.14<br>617003.99<br>610721.4467<br>683309.0367<br>682019 8933<br>765886 9667<br>897674.64<br>927246 1367<br>981439 22<br>1022767 667<br>1032236 073<br>1072263 573<br>1024998 637<br>1044792 087<br>1102006 123<br>1178746 92<br>1180844 55<br>1193330.48<br>1258985 523<br>1241329 19<br>1329286 897 |
|----------------------------------------------------------|----------------------------------------------------------------------------------------------------|
| Help                                                     | 201101<br>2013Q4<br>2014Q1<br>2014Q2<br>2014Q4<br>2015Q2<br><b>2015Q1</b><br>2015Q3<br>2015Q4<br>2016Q2<br>$\boxed{G}$<br>X<br>¢<br>E<br>0.0000<br>13,80577<br>0,302466<br>-2,135224<br>-2,043615<br>Prob.<br>0.0000<br>1033239<br>2933519<br>26 49547<br>26 58708<br>Prob.<br>0                                                                                                    |
| Window<br>Add-ins<br>Options                             | View Proc Object   Print Name Freeze   Estimate Forecast Stats Resids<br>View Proc Object Print Name Freeze Estimate Forecast Stats Resids<br>0<br>t-Statistic<br>477.8487<br>20.13145<br>t-Statistic<br>-5.514674<br>10.98513<br>Mean dependent var<br>S.D. dependent var<br>Akaike info criterion<br>Schwarz criterion<br>Mean dependent var<br>S.D. dependent var<br>Akaike info criterion<br>Schwarz criterion<br>Workfile: CONSUMO INDUSTR<br>0.027882<br>0.001545<br>Error<br>Std. Error<br>191783.7<br>0.021850<br>Std                                                                                                    |
| Quick                                                    | 32 after adjustments<br>Coefficient<br>0.931078<br>0.928781<br>0.080719<br>0.195467<br>13 32354<br>0031112<br>Coefficient<br>-1057625.<br>0240029<br>0.800894<br>0.794257<br>133061.3<br>5.31E+11                                                                                                    |
| File Edit Object View Proc<br><b>Z</b> EViews<br>Command | Method: Least Squares<br>Date: 06/10/19   Time: 10:27<br>Sample (adjusted): 2010Q1:2017Q4<br>Dependent Variable LOG(CONING)<br>Dependent Variable: CONING<br>Equation: UNTITLED<br>Included observations<br>Adjusted R-squared<br>R-squared<br>Adjusted R-squared<br>S.E. of regression<br>Sum squared resid<br>Sum squared resid<br>SE of regression<br>@TREND<br>Variable<br>Variable<br><b>C</b><br>NIVEL<br>R-squared<br>$\Box$                                                                                                    |

Anexo 4 Estimación de la demanda con la utilización del programa Evews